## **Checkliste Softwareinstallation**

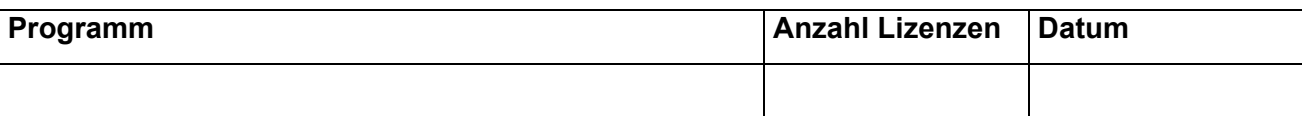

## **1. snAppShot**

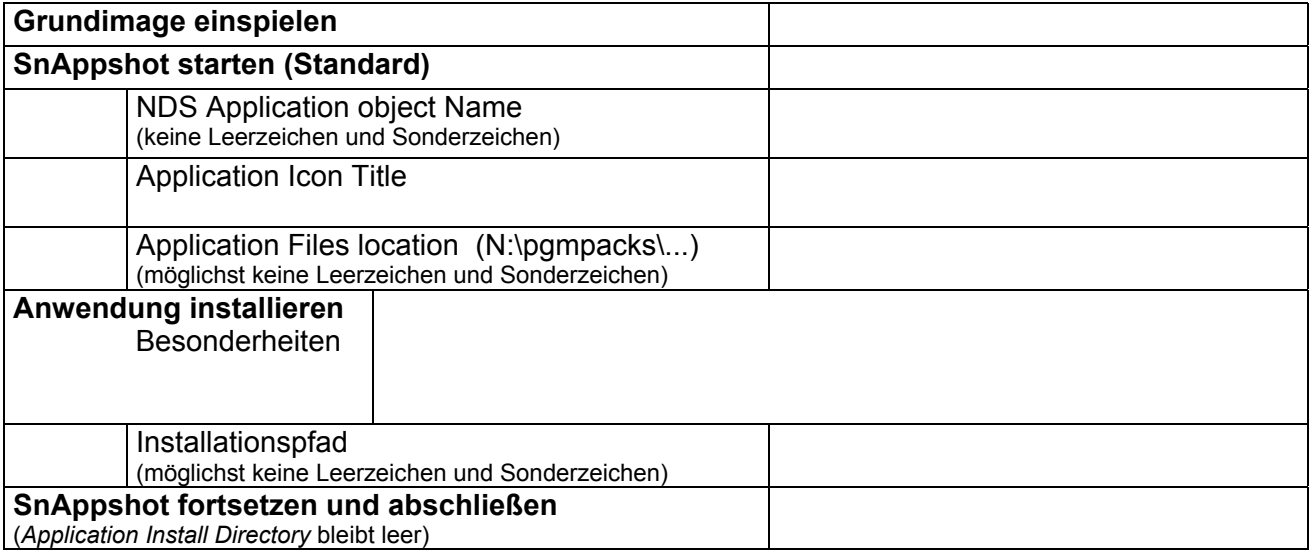

## **2. Anwendungsobjekt**

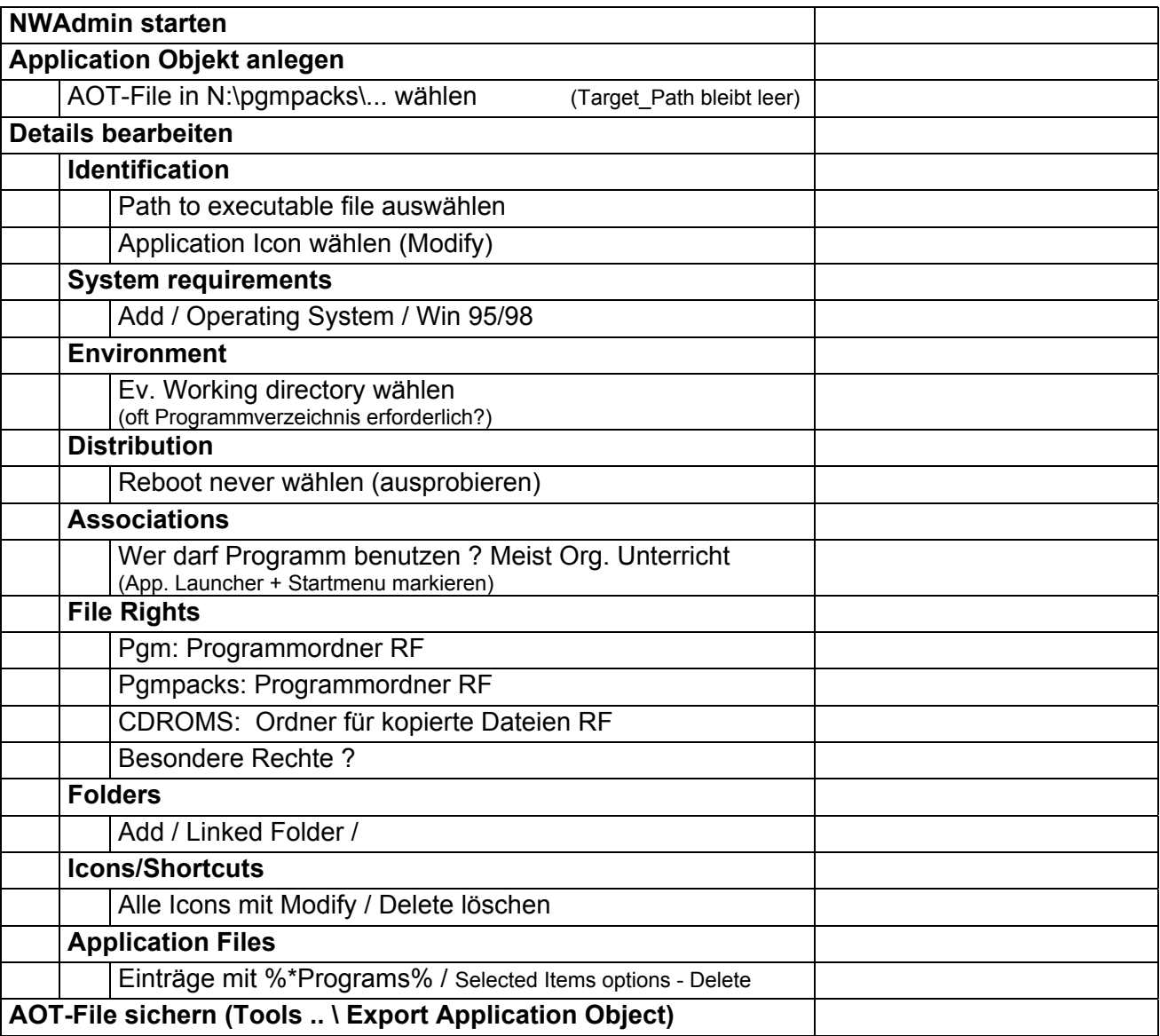